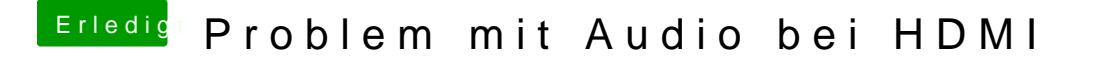

Beitrag von milijan vom 30. Juli 2017, 23:35

Also die drei AppleHDA Patches entfernen und die restlichen drini verstanden habe oder?